#### **EXHIBIT D**

#### WRITTEN DESCRIPTION

Villages of Argyle Duval County PUD Modification December 9, 2013

**Owners/Applicants:** 

AFI Associates, Inc.

Attention: John G. Metcalf, Esq. 3030 Hartley Road, Suite 300 Jacksonville, Florida 32257

(904) 262-7718

**Authorized Agent:** 

Gunster, Yoakley & Stewart, P.A. Attention: Staci M. Rewis, Esq. 225 Water Street, Suite 1750 Jacksonville, Florida 32202

(904) 354-1980

#### A. Location

The Villages of Argyle DRI is located within Duval County and Clay County, Florida, and comprises portions of Township 3 South, Range 24 East, Township 3 South, Range 25 East, Township 4 South, Range 24 East, and Township 4 South, Range 25 East, and is located north and west of Blanding Boulevard, south and east of the Cecil Commerce Center, and east of Jennings State Forest. A Vicinity Map is attached as **Exhibit F**.

#### B. Overview

This rezoning application will modify the Duval County Villages of Argyle Planned Unit Development ("PUD") as follows:

- convert the Duval County portion of Parcel 10 from Business Park to Mixed Use and rename this portion Parcel 10A;
- convert a portion of Parcel 5 from General Commercial to Mixed Use and rename this portion Parcel 5A;
- modify the Master Site Plan (Map H);
- modify the Senior Housing PUD use category;
- incorporate the updated DRI/DO phasing, buildout, termination and downzoning dates; and

• Modify the PUD text consistent with these changes.

All of the proposed changes are applicable only to the Duval County portion of the Villages of Argyle. A companion Notice of Proposed Change ("NOPC") request to the Clay County and Duval County Villages of Argyle (a/k/a Oakleaf Plantation) Development of Regional Impact Development Orders ("DRI/DO") and a rezoning to the Clay County PUD are being filed in conjunction with this application. Comprehensive plan amendments to change the land use for new Parcels 10A and 5A within Duval County to Residential Professional Institutional ("RPI")-Suburban are also being submitted. Although not applicable to the Duval County portion of the PUD, a portion of Parcel 10 located in Clay County is proposed to be converted from Business Park to Low Density Residential and renamed Parcel 10B (subject to approval by the Board of County Commissioners). This proposed change is reflected on the proposed revised Master Site Plan (Map H) attached as **Exhibit E.** 

## C. Proposed Modifications

#### Master Site Plan

The applicant proposes to modify the Master Site Plan (Map H) as shown on the attached **Exhibit E** and as set forth below.

The applicant proposes to convert Parcel 10 located in Duval County from Business Park to Mixed Use on the proposed revised Master Site Plan attached as **Exhibit E**. This portion of Parcel 10 will be renamed Parcel 10A and is described on **Exhibit 1** as "Oakleaf Plantation Parcel No. 10 Duval County (RPI)". The companion NOPC also proposes to convert approximately 68 acres of Parcel 10 located in Clay County from Business Park to Low Density Residential.

Parcel 10 has been designated Business Park for at least 14 years and during this time AFI Associates, Inc. has consistently marketed the portion of the parcel it owns for business park, non-residential type uses. The Villages of Argyle is a mature project and Parcel 10 has remained vacant for far too long and will remain vacant for the foreseeable future, unless the allowed uses are modified to respond to the market. The economy, including the real estate market, is slowly resurging and AFI Associates, Inc. has received strong interest from developers interested in residential and senior living type uses for this portion of Parcel 10. As a result of this, the applicant is proposing to modify the Duval County portion of Parcel 10 to Mixed Use and modify the land use designation from Business Park to RPI-Suburban to allow a mix of uses more responsive to the market. Assuming the companion comprehensive plan amendment to RPI - Suburban is approved as well as the NOPC and this rezoning, Parcel 10 within Duval County will be developed consistent with the RPI – Suburban land use and DRI/DO and PUD. The types of uses that may be developed on Parcel 10 are consistent with the RPI – Suburban land use and PUD Mixed Use category and may include commercial/retail, office, multi-family (including townhomes), Senior Housing (as defined under the PUD and discussed below), essential services, institutional uses, and/or single family type uses.

The Mixed Use Villages of Argyle PUD category is compatible with the surrounding area and will provide an appropriate transition of uses from the General Commercial uses on Parcel 6,

which is north of Parcel 10, to the proposed Low Density Residential portion of Parcel 10B in Clay County. Approximately 6 acres adjacent to Oakleaf Plantation Parkway will remain Business Park in Clay County.

As a result of the changes to Parcel 10, this parcel will be renamed as follows: (i) the Duval County, Mixed Use, portion will be renamed Parcel 10A; (ii) the Low Density Residential portion within Clay County will be renamed Parcel 10B; and (iii) the remainder of the Business Park portion within Clay County will continue to be named Parcel 10. The applicants are not proposing to decrease or modify the current Business Park uses and square footage under the DRI and PUD. Business Park uses and square footage will be developed on Parcel 10 and are currently allowed to be developed in the Mixed Use, Major Commercial or General Commercial areas of the Villages of Argyle. The uses eventually developed on new Parcels 10A and 10B (as proposed to be modified) are those uses already allowed in the Mixed Use (Duval County) and Low Density Residential (Clay County) portions of the DRI/DO. No increase or decrease of DRI/DO development rights is proposed with the modification to Parcel 10.

A portion of Parcel 5 is also proposed to be changed from General Commercial to Mixed Use and renamed Parcel 5A. The types of uses that may be developed on this parcel are consistent with the RPI – Suburban land use designation and PUD Mixed Use category and may include commercial/retail, multi-family (including townhomes), Senior Housing (as defined under the PUD and explained below), essential services, institutional uses, and/or single family type uses. At this time, the applicant is proposing to develop new Parcel 5A with Parcel 1 (Mixed Use) as a cohesive single family, active adult community. Notwithstanding this current intention, the ultimate development of Parcels 1 and new 5A will be market driven and consistent with the uses allowed under the DRI/DO and PUD Mixed Use designation and land use designation and may include a mix of uses. No increase or decrease of DRI/DO development rights is proposed with the modification to Parcel 5.

#### PUD Written Description

As stated above, Senior Housing uses are already permitted and specifically defined in the PUD. Ordinance 2007-224-E modified the Villages of Argyle PUD to (among other things) provide standards for Senior Housing within the Mixed Use areas of the Duval County portion of the project. Senior Housing uses under the PUD are age restricted, multi-family type uses that provide a degree of assistance to seniors and may be further classified as independent living or assisted living. Independent living is a residential type use that provides individuals 55 years or older who are able to live with little or no assistance in a multi-family product with ancillary support services (e.g. café/restaurant/cafeteria, gym, laundry, transportation, housekeeping, etc.). Assisted living is an institutional type use that provides individuals 55 years or older that are able to live independently and care for themselves to some degree, but need assistance with administering medicine, bathing, dressing and other daily living and basic care support, with a residence in a multi-family product with ancillary services (e.g. cafeteria, housekeeping, maintenance, transportation, medical assistance, etc.). The PUD Senior Housing use encompasses both the independent and assisted living type facilities. If Senior Housing type uses are ultimately development within Duval County on Parcel 10A or any other Mixed Use parcel, then the developer must convert High, Medium or Low Density Residential uses to Senior Housing as set forth in the PUD, DRI/DO and Land Use Exchange Table. If an active adult community with residents 55 years or older is developed on Parcel 10A within Duval County or any other Mixed Use parcel (e.g. new Parcel 5A) within the Villages of Argyle project, this type of community will be developed as a single family or multi-family type use with associated services (e.g. gym, clubhouse, related commercial uses, café/cafeteria/restaurant etc.). No conversion of use is needed for this type of use as the use is a traditional single family and/or multi-family type development.

The current PUD Senior Housing description is set forth below. The applicant proposes to modify the senior housing use in the PUD as shown in strikethrough and underline below to allow for townhomes/duplexes and clarify there is no minimum square footage requirement:

- 5. Senior housing uses will be subject to the Multi-Family Residential/High Density PUD Performance Standards, including those standards set forth in Table 1 of the PUD, except as follows:
  - a. The senior housing use will be limited to "housing for older persons" as that term is defined under the Fair Housing Act.
  - b. The senior housing uses will be limited to the Mixed Use districts shown on the Master Site Plan.
  - c. Senior housing will be constructed as 1 to 2 bedroom townhome, duplex, apartment or condominium units with a maximum of 1,200 square feet and no minimum square footage requirement.
  - d. The first floor of any building or accessory buildings may contain the following uses, in addition to <a href="townhome/duplex/apartment/condominium">townhome/duplex/apartment/condominium</a> units, that may be open to the public, except as limited by the appropriate future land use designation in the City of Jacksonville Comprehensive Plan:
    - 1. café/restaurant/cafeteria.
    - 2. medical clinic/nursing agency (not including a hospital or intensive care facility),
    - 3. barber or beauty shop/nail salon,
    - 4. laundry,
    - 5. wellness center (including a gym),
    - 6. retail sale of alcoholic beverages in conjunction with the sale and service of food for on-premises consumption with outside sale and service limited to an area contiguous to a licensed facility or establishment with such outside service surrounded by a permanent railing or other barrier at least three and a half feet high, provided that the barrier can be broken by up to two entry ways no more than four feet wide,
    - 7. retail outlets for the sale of groceries, drugs, sundries and notions, books and stationery, and similar uses, and
    - 8. essential services including road, water, sewer, gas, telephone, stormwater, radio, television and electric.

- e. Senior housing within the Villages of Argyle PUD is not subject to Part 4, Section 656.401, Zoning Code, including Section 656.401(e), *Care centers/day care centers* (April 2007), and Section 656.414, Zoning Code.
- f. Senior housing parking requirements shall meet Part 6 of the Zoning Code.

In connection with the changes to the Master Site Plan discussed above, three charts tabulating the acreages and various land uses within the PUD need to be revised. The first chart appears on Page II-10 of the PUD, and contains the Parcel Acreage Breakdown Chart for the AFI Affiliated Villages. The proposed revised page is attached as **Exhibit G**. The second chart is Exhibit 5 to the PUD, the Villages of Argyle Duval County 1999 Modified Land Use Chart. The proposed revised Exhibit 5 is attached as **Exhibit H**. The final chart is Exhibit 6 to the PUD, the Villages of Argyle Duval County Land Use Acreage Boundary and Easements Chart. The proposed revised Exhibit 6 is attached as **Exhibit I**.

Finally, this PUD modification seeks to update the DRI phasing dates contained at PUD Page II-11 per the emergency extensions under Section 252.363, Florida Statutes, related to Tropical Storms Debby and Isaac. As a result of this, the current Villages of Argyle DRI phasing schedule is as follows:

Phase 1: expired December 31, 2006

Phase 2: January 1, 2007 – March 25, 2021 Phase 3: March 26, 2021 – March 25, 2026

A copy of the proposed revised PUD Page II-11, setting forth the updated phasing schedule, is attached as **Exhibit J**. This change is being made merely for consistency purposes between the DRI/DO and the PUD.

### D. Comprehensive Plan Consistency

This PUD rezoning application is consistent with the Comprehensive Plan and will specifically advance the following Objectives and Policies:

Future Land Use Element:

Policy 1.1.12. Promote the use of Planned Unit Developments (PUDs), cluster developments, and other innovative site planning and smart growth techniques in all commercial, industrial and residential plan categories, in order to allow for appropriate combinations of complementary land uses, and innovation in site planning and design, subject to the standards of this element and all applicable local, regional, State and federal regulations.

Policy 1.1.18: Prohibit scattered, unplanned, urban sprawl development without provisions for facilities and services at levels adopted in the 2030 Comprehensive Plan in locations inconsistent with the overall concepts of the Future Land Use Element and the Development Areas and the Plan Category Descriptions of the Operative Provisions.

Policy 1.1.22: Future development orders, development permits and plan amendments shall maintain compact and compatible land use patterns, maintain an increasingly efficient urban service delivery system and discourage urban sprawl as described in the Development Areas and Plan Category Descriptions of the Operative Provisions.

As previously stated, companion comprehensive plan amendments to change the land use designations to RPI–Suburban on new proposed Parcels 5A and 10A within Duval County have been submitted consistent with the NOPC and this PUD application. These comprehensive plan amendments are consistent with this proposed PUD modification, the NOPC and the proposed uses on Parcels 5A and 10A within Duval County. In particular, the RPI-Suburban land use category is preferred on parcels with full urban services and in locations that transition between residential and commercial uses. Although Parcels 5A and 10A are not subject to the locational criteria, they will satisfy the criteria because both will be served with urban services and will serve as a transition from commercial uses (Parcel 6) and residential to the south of the parcels. (See Comprehensive Plan Future Land Use Element Policy 1.1.14 stating the internal arrangement of uses within DRIs are exempt from the nodal and locational criteria in the Comprehensive Plan).

If a mix of uses is ultimately developed on these parcels with a land use designation of RPI – Suburban, the development of the parcels must be consistent with the RPI – Suburban land use designation. This means that if a parcel is developed with more than one use, then no one use may result in more than 90% of the development. If a parcel is developed with only one use, then that use will be limited to residential or office uses.

If the parcels are developed with residential uses, then single use residential developments on sites with the RPI – Suburban land use designation are allowed per the Medium Density Residential ("MDR") – Suburban land use designation. This means such use must have a minimum density greater than seven (7) units per acre and a maximum density of twenty (20) units per acre. However the minimum density does not apply when the surrounding development is designated MDR and is single family or when single family units are permitted as a secondary use. The RPI – Suburban land use designation allows single family units as a secondary use, so to the extent this type of use is developed on parcels within the Villages of Argyle with an RPI – Suburban designation (e.g. new Parcels 5A or 10A) such use does not have a minimum density requirement regardless of whether the use is developed as a single use development or as a mix of uses. The maximum density of twenty (20) units per acre will still apply. Senior Housing assisted living uses discussed above are not subject to any comprehensive plan density requirements as this use is institutional in nature.

Single family uses may be developed on Parcels 5A and 10A (within Duval County) as a secondary use with no minimum density requirement. These parcels are adjacent to minor arterial roads (Branan Field Chaffee Road and Oakleaf Plantation Parkway), located in the Urban Service Area and will be served with central water and sewer, compatible with the surrounding uses and able to meet the other locational criteria in the Comprehensive Plan for secondary uses notwithstanding Comprehensive Plan Future Land Use Element Policy 1.1.14. Since new Parcels

5A and 10A (within Duval County) are part of the Villages of Argyle DRI and PUD, a master planned community, and are not subject to the locational criteria of the Comprehensive Plan, Section 656.350, Zoning Code, relating to secondary zoning districts, continues to be waived as to this project.

## E. Summary

The proposed changes to the Master Site Plan and PUD written description are compatible with the surrounding uses in the Villages of Argyle project. New Parcels 5A and 10A will be developed consistent with the DRI/DO and PUD Mixed Use category and the land use designation. This PUD modification proposes no change in development rights. The proposed changes set forth in this application will help satisfy the market demand within this region and develop otherwise vacant land within the Villages of Argyle, a highly successful project.

### **EXHIBITS**

Exhibit 1 Legal Description

Exhibit A Property Ownership Affidavit

Exhibit B Agent Authorization Letter

Exhibit C Binding Letter

Exhibit D Written Description

Exhibit E Proposed Revised Master Site Plan (Map H)

Exhibit F Aerial Photograph/Vicinity Map

Exhibit G Proposed Revised PUD Page II-10,

Parcel Acreage Breakdown Chart for the AFI Affiliated Villages

Exhibit H Proposed Revised PUD Exhibit 5,

Villages of Argyle Duval County 1999 Modified Land Use Chart

Exhibit I Proposed Revised PUD Exhibit 6,

Villages of Argyle Duval County Land Use Acreage Boundary and

**Easements Chart** 

Exhibit J Proposed Revised Page II-11, Phasing Schedule

Exhibit K Deed

# **EXHIBIT I**

<u>Proposed Revised PUD Exhibit 6,</u> Villages of Argyle Duval County Land Use Acreage Boundary and Easements Chart

Duval County PUD Modification JAX\_ACTIVE 3326224.2

Exhibit \_\_\_\_ Page \_\_\_\_ of \_\_\_\_

#### Exhibit 6

#### VILLAGES OF ARGYLE **DUVAL COUNTY** LAND USES ACREAGE BOUNDARY & EASEMENTS 100.0% Total acreage: 2,734 Acres Amount of each different land use by acreage: 13.0% Low Density Residential 355 Acres Medium Density Residential 117 4.3% Acres High Density Residential 0.7% 20 Acres Mixed Use 406 14.8% Acres 497 18.2% General Commercial 189 6.9% Acres 5.3% 146 Major Commercial 58 Acres 2.1% Village Center 0 Acres Business Park - Office 48 1.8% Acres 0 Heavy Industrial 0 Acres Elementary School 0 Acres Jr. High School/Park 0 Acres \_ Sr. High School 0 Acres Community Recreation ++ 72 2.6% Acres Regional Park 0 Acres Golf Course 0 Acres 318 11.6% Roads Acres 24.2% Preservation/Open Space 661 Acres **Hunting Preserve** 488 17.9% Acres Miscellaneous 0.1% 2 Acres 100% 2,734† TOTAL Total Number and type of dwelling units by each type of same: Low Density Residential 33.4% 1,089 d.u. Medium Density Residential 15.6% 510 d.u. High Density Residential 504 15.4% d.u. Mixed Use Residential 1,160 35.6% d.u. 100.0% 3,263 d.u. **TOTAL** Total amount of active recreation and/or open Acres space: 1,149 42.0% Total amount of passive open space: Acres \*Amount of major public rights-of-way: 318 Acres 11.6% Maximum coverage of buildings and structures \*\*\* at ground level: Acres

Duval County PUD Modification JAX ACTIVE 3322564.1

| E    | xhibit _ |    |  |
|------|----------|----|--|
| Page |          | of |  |

<sup>\*</sup> Internal public and private right-of-ways have not yet been designed

<sup>\*\*</sup> Included in residential land use. There are 55+ Ac. of existing Community Recreation in Chimney Lakes Village.

<sup>\*\*\*</sup> Refer to part 4 of the PUD text.

<sup>†</sup> Excludes 309+ Ac. Regional Mitigation Park, East Village and existing developed areas within Chimney Lakes Village.

JAXGIS Property Information

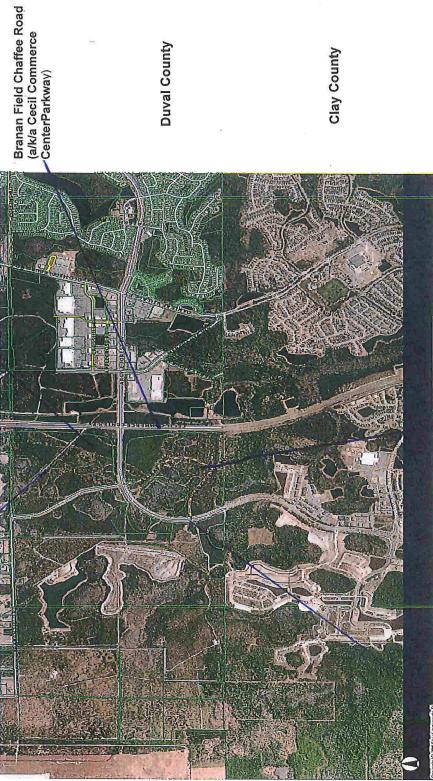

**Duval County** 

Clay County

Oakleaf Plantation Parkway

Parcel 10

# EXHIBIT G

Proposed Revised PUD Page II-10,
Parcel Acreage Breakdown Chart for the AFI Affiliated Villages

Duval County PUD Modification JAX\_ACTIVE 3326224.2

Exhibit \_\_\_\_ Page \_\_\_\_ of \_\_\_\_

|                                 | Parcel Acreage Bro | <u>eakdown</u>  | •                         |
|---------------------------------|--------------------|-----------------|---------------------------|
| Proposed<br>Land Use            | Parcel No(s)       | Acreage         | Total Land<br>Use Acreage |
| Low Density Residential         | <u>10B</u>         | 68              | <del>244</del> -312       |
|                                 | 14A                | 203             |                           |
|                                 | 14B                | 40              |                           |
| ·                               | 14C                | 1               |                           |
| Low Density Residential         | 14C                | 447             | 832                       |
| (168± Acre Golf Course)         | 14D                | 131             | 352                       |
| (100 <u>-</u> 11010 Gon Course) | 14E                | 254             |                           |
| Medium Density Residential      | 3R                 | 32              | 342                       |
| ledium Density Residentian      | 12A                | 91              | 5.2                       |
|                                 | 17                 | 38              |                           |
|                                 | 18                 | 39              |                           |
| ·                               | 47                 | 125             |                           |
|                                 | 48                 | 17              |                           |
| TT'-1. D! D:11'-1               |                    |                 | 125                       |
| High Density Residential        | 11A                | 62              | 125                       |
|                                 | 11C                | 30              |                           |
|                                 | 14H                | 20              |                           |
|                                 | 46                 | 13              | 100.0                     |
| Business Park                   | 10                 | <u>122 6</u>    | <del>122</del> <u>6</u>   |
| Community Center                | 12B                | 18              | 32                        |
|                                 | 14G                | 14              |                           |
| General Commercial              | 5                  | 49 <u>6</u>     | <del>189</del> <u>146</u> |
|                                 | 6                  | 41              |                           |
|                                 | 7                  | 38              |                           |
| •                               | 16                 | 32              |                           |
|                                 | 43                 | 29              | ·                         |
| Major Commercial                | 4                  | 58              | 58                        |
| Light Industrial                | 19                 | 71              | 71                        |
| Heavy Industrial                | н                  | <del>-</del>    | -                         |
| Preservation                    |                    | 1,098           | 1,098                     |
| Mixed Use                       | 1                  | 58              | <del>710</del> <u>801</u> |
| 1111100 000                     | 2                  | 66              | <u> </u>                  |
|                                 | 3M                 | 11              |                           |
|                                 | 4B                 | 84              |                           |
|                                 | <u>5A</u>          | 43              |                           |
|                                 | <u> 3A</u><br>8    | 66              |                           |
|                                 | 9                  | 62              |                           |
|                                 |                    | 10              |                           |
| ·                               | 10A                | <u>48</u><br>47 |                           |
|                                 | 15<br>10D          |                 |                           |
|                                 | 19B                | 86              |                           |
|                                 | 20                 | 143             |                           |
|                                 | 44                 | 45              |                           |
| İ                               | 45                 | 15              |                           |
|                                 | 49                 | 27              |                           |
| Hunting Preserve                |                    | 944             | 944                       |
| Fire Station                    | -                  | 2               | 2                         |
| School                          | 11B                | 30              | 171                       |
|                                 | 12C                | 110             |                           |
|                                 | 14F                | 31              |                           |
| Roads                           | _                  | 155             | 155                       |
| Village Center                  |                    | 23              | 23                        |
| Proposed Chaffee R/W            | <u> </u>           | 235             | 235                       |
|                                 |                    | 17              | 17                        |
| Stormwater Storage              |                    | 102             | 102                       |
| Park***                         | 13A/13B            |                 | 102                       |
| Church*                         | <u>-</u>           | -               |                           |
| Community Recreation****        | 50                 | 23              | 68                        |
|                                 | 51                 | 45              |                           |
|                                 |                    | <u>TOTAL</u>    | 5,540**                   |

To be constructed in residential area.

Excludes 388± Ac. Regional Mitigation Park
Subject to reduction if required for flyover of Brananfield Chaffee right-of-way
School/Park-26 Acres net, including 33P in the Chimney Lakes Village and the acreage per Section 15(u) of the DRI/DO.

Exhibit

# EXHIBIT H

Proposed Revised PUD Exhibit 5, Villages of Argyle Duval County 1999 Modified Land Use Chart

Duval County PUD Modification JAX\_ACTIVE 3326224.2

Exhibit \_\_\_\_\_ Page \_\_\_\_ of \_\_\_\_

#### Exhibit 5

|                                 | VIL     | LAGES OF ARGYLE<br>1999 MODIFIED LA                                                                                                    | - DUVAL CO | UNTY            |                        |                                                                                         |
|---------------------------------|---------|----------------------------------------------------------------------------------------------------|------------|-----------------|------------------------|-----------------------------------------------------------------------------------------|
| LAND USE                        | CH      | CHIMNEY LAKES                                                                                                    |            | DLEBURG VILLAGE | SU                     | MMARY                                                                                   |
| LAND OSE                        | Acreage | Dwelling Units                                                                                                    | Acreage    | Dwelling Units  | Acreage                | Dwelling Units                                                                          |
| ingle Family Residential: [777] |         |                                                                                                    |            | · · ·           | 1                      |                                                                                         |
| Low Density Residential         | 355     | 1,089                                                                                                    |            |                 | 355                    | 1,089                                                                                   |
| Medium Density Residential      | 85      | 291                                                                                                    | 32         | 219             | 117                    | 510                                                                                     |
| TOTAL                           | 440     | 1,380                                                                                                    | 32         | 219             | 472                    | 1,599                                                                                   |
| II. Multi-Family Residential    |         |                                                                                                    |            |                 |                        |                                                                                         |
| High Density Residential        | 20      | 504                                                                                                    |            |                 | 20                     | 504                                                                                     |
| TOTAL                           | 20      | 504                                                                                                    |            |                 | 20                     | 504                                                                                     |
| III. Mixed Use†††               |         |                                                                                                    |            |                 |                        |                                                                                         |
| Residential††††                 |         |                                                                                                    |            |                 |                        |                                                                                         |
| Professional Office             |         |                                                                                                    |            |                 |                        |                                                                                         |
| Light Industrial                |         |                                                                                                    |            |                 |                        |                                                                                         |
| TOTAL                           | 121     |                                                                                                    | 285<br>376 | 1,160           | 4 <del>06</del><br>497 | 1,160                                                                                   |
| IV. Commercial                  |         |                                                                                                    | 370        |                 | 457                    | ettimet till stakelarin occinimittik etteril genyangan kalif 3.5 kilomektoos sit sig um |
| General Commercial              | 61      |                                                                                                    | 128        |                 | 189                    |                                                                                         |
| Conoral Commercial              |         |                                                                                                    | 8 <u>5</u> |                 | 146                    |                                                                                         |
| Major Commercial                |         | *                                                                                                    | 58         |                 | 58                     |                                                                                         |
| Village Center                  |         |                                                                                                    |            |                 |                        |                                                                                         |
| TOTAL                           | 61      |                                                                                                    | 186        |                 | 247                    |                                                                                         |
|                                 |         |                                                                                                    | 143        |                 | 204                    |                                                                                         |
| V. Office                       |         |                                                                                                    |            |                 |                        |                                                                                         |
| Business Park                   |         |                                                                                                    | 48         |                 | 48                     |                                                                                         |
|                                 |         |                                                                                                    | <u>0</u>   |                 | <u>0</u>               | •                                                                                       |
| TOTAL                           |         |                                                                                                    | 48<br>0    |                 | 48<br>0                |                                                                                         |
| VI. Industrial                  |         | en emborar-meth Contra de Commeta de Colombia de Colombia de Colom |            |                 | <u> </u>               |                                                                                         |
| Light Industrial                |         |                                                                                                    |            |                 |                        |                                                                                         |
| Heavy Industrial                |         |                                                                                                    | 1          |                 | 1                      |                                                                                         |
| TOTAL                           |         | <del></del>                                                                                                    |            |                 |                        |                                                                                         |
| VII. Schools                    |         |                                                                                                    |            |                 |                        |                                                                                         |
| Elementary                      |         |                                                                                                    | 1          |                 |                        |                                                                                         |
| Jr. High                        |         |                                                                                                    |            |                 |                        |                                                                                         |
| Sr. High                        |         |                                                                                                    |            |                 |                        |                                                                                         |
| TOTAL                           |         |                                                                                                    |            | 34              |                        |                                                                                         |
| , III. Recreation               |         |                                                                                                    | Í          |                 |                        |                                                                                         |
| Community Rec. ††               | 4       |                                                                                                    | 68         |                 | 72                     |                                                                                         |
| Regional Park                   |         |                                                                                                    |            |                 |                        |                                                                                         |
| Golf Course                     |         |                                                                                                    |            |                 |                        |                                                                                         |
| TOTAL                           | 4       |                                                                                                    | 68         |                 | 72                     |                                                                                         |
| IX. Roads                       |         |                                                                                                    |            |                 |                        |                                                                                         |
| Brannan/Chaffee                 |         |                                                                                                    | 158        |                 | 158                    |                                                                                         |
| Argyle Forest Boulevard         | 87      |                                                                                                    | 28         |                 | 115                    |                                                                                         |
| Old Middleburg                  | 14      |                                                                                                    |            |                 | 14                     |                                                                                         |
| Double Branch Boulevard         |         |                                                                                                    |            |                 |                        |                                                                                         |
| Other Roads                     | 12      |                                                                                                    | 19         |                 | 31                     |                                                                                         |
| TOTAL                           | 113     |                                                                                                    | 205        |                 | 318                    |                                                                                         |
| X. Preserve                     |         |                                                                                                    |            |                 |                        |                                                                                         |
| Preservation/Open Space         | 440     |                                                                                                    | 221        |                 | 661                    |                                                                                         |
| Regional Mitigation Park        |         |                                                                                                    |            |                 |                        |                                                                                         |
| TOTAL                           | 440     |                                                                                                    | 221        |                 | 661                    |                                                                                         |
|                                 |         |                                                                                                    |            |                 |                        |                                                                                         |
| XI. Hunting Preserve            |         |                                                                                                    | 488        |                 | 488                    |                                                                                         |
| www. Gr                         |         |                                                                                                    |            |                 |                        |                                                                                         |
| XII. Church†                    |         |                                                                                                    |            |                 |                        |                                                                                         |
| XIII. Miscellaneous             |         | ·                                                                                                    |            |                 | <u> </u>               |                                                                                         |
| Fire Station                    | 2       |                                                                                                    |            |                 | 2                      |                                                                                         |
| TOTAL                           | 2       |                                                                                                    |            | -               | 2                      |                                                                                         |
| LAND USE TOTALS                 | 1,201** | 1,884                                                                                                    | 1,533      | 1,379           | 2,734***               | 3,263                                                                                   |
| LAND USE TUTALS                 | 1,201"" | 1,004                                                                                                    | 1,533      | 1,3/3           | 4,/34                  | 3,203                                                                                   |

- Subject to modifications in land use pursuant to the Land Use Exchange Table (Development Order Schedule 2-A).

  Excludes existing developed areas. Includes all preservation areas owned by Property Owner's Association and existing Argyle Forest Boulevard for comparison purposes. Excludes 309± Ac. Regional Mitigation Park, East Village and existing developed areas within Chimney Lakes Village.
- \*\*\*
- To be constructed in residential areas. School/Park 26 Acres net, including the acreage per Section 15(u) of the DRI/DO
- School/raik 20 Acres net, including the acreage per Section 15(0) of the DRDDO

  11 Any allowed General Commercial square footages, or Medium Density Residential units, or High Density Residential units (see I., II. and IV. of this table and any allowed conversions) may be developed within parcels designated for Mixed Use in the Clay County & Duval County portions of the AFI Affiliated Villages, as well as parcels 26, 30, 32P and 32M in Chimney Lakes, and any allowed General Commercial square footages within the AFI Affiliated Villages are authorized to be developed on Parcel 31 in Chimney Lakes. Of the allowed Village Center square footages, a maximum 6,410 square feet of said uses may be developed within Parcel 14G (located within the AFI Affiliated Villages within Clay County). Any allowed Residential units, Light Industrial square footages and Business Park square footages may be developed within parcels designated as Mixed Use in the Duval County and Clay County Portions of the AFI units, Light Industrial square footages and Business Park square footages may be developed within parters designated as Mixed Use in the Duval County and Clay County Dollations of the AFI Affiliated Villages. Up to 900 residential units (any type) authorized to be developed in Ranch Village may be developed in the residential or Mixed Use areas of the AFI Affiliated Villages within Clay County. Up to 50,000 square feet of the Village Center uses authorized to be developed in Ranch Village may be developed in the Mixed Use or General Commercial areas of the AFI Affiliated Villages within Clay County. Up to 20,000 square feet of General Commercial uses within the Duval County portion of the AFI Affiliated Villages are authorized to be developed on Chimney Lakes Parcel 26 and up to 20,000 square feet of General Commercial uses within the Duval County portion of the AFI Affiliated Villages are authorized to be developed on Chimney Lakes Parcel 37.
- Any Residential Units from the Clay County portion of the PUD may be developed within the Duval County portions of the AFI Affiliated Villages and in Chimney Lakes Parcels †††† 30, 32P and 32M

# EXHIBIT J

# Proposed Revised Page II-11, Phasing Schedule

JAX\_ACTIVE 3326224.2

Exhibit \_\_\_\_ Page \_\_\_\_ of \_\_\_

### E. Project Phasing

The Villages of Argyle community is planned to be developed in three (3) separate phases. The following phasing schedule applies:

#### **Phasing Schedule**

|                                                                                               | Phase I Thru<br>Dec 31, 2006 | Phase 2 From Jan 1, 2007 Thru Nov 24, 2019 March 25, 2021 | Phase 3 From Nov 25, 2019 March 26, 2021 Thru Nov 24, 2024 March 25, 2026 |
|-----------------------------------------------------------------------------------------------|------------------------------|-----------------------------------------------------------|---------------------------------------------------------------------------|
| AFI Affiliated Villages                                                                       |                              |                                                           |                                                                           |
| Industrial Commercial Single-Family Residential Multi-family Residential Office               | 915,000, s.f.                | 1,830,000 s.f.                                            | 3,660,000 s.f.                                                            |
|                                                                                               | 446,250 s.f.                 | 834,500 s.f.                                              | 2,510,000 s.f.                                                            |
|                                                                                               | 1,490 units                  | 2,979 units                                               | 4,912 units                                                               |
|                                                                                               | 1,300 units                  | 2,600 units                                               | 3,060 units                                                               |
|                                                                                               | 237,500 s.f.                 | 475,000 s.f.                                              | 950,000 s.f.                                                              |
| Chimney Lakes                                                                                 |                              |                                                           |                                                                           |
| Industrial Commercial Single-Family Residential Multi-family Residential Office               | 25,000 s.f.                  | 50,000 s.f.                                               | 75,000 s.f.                                                               |
|                                                                                               | 94,501 s.f.                  | 187,133 s.f.                                              | 280,700 s.f.                                                              |
|                                                                                               | 460 units                    | 920 units                                                 | 1,380 units                                                               |
|                                                                                               | 168 units                    | 336 units                                                 | 504 units                                                                 |
| Ranch Village Industrial Commercial Single-Family Residential Multi-family Residential Office | 64,640 s.f.                  | 129,280 s.f.                                              | 193,920 s.f.                                                              |
|                                                                                               | 1,160 units                  | 2,321 units                                               | 3,481 units                                                               |

- 1. All amounts are cumulative for all phases.
- 2. The square footage and unit amounts are subject to adjustment in accordance with the Land Use Exchange Table (Schedule 2-A included in the **Appendix**).
- 3. Civic and recreational uses such as church sites, schools and park sites may be developed within any phase.
- 4. The quantities of Residential, Commercial, Industrial and Office uses may be carried cumulatively through all phases. (see Section 3 of the Amended and Restated Development Order).

#### F. Clay County Sector Plan Context

Clay County has prepared the Branan Corridor Master Plan (Sector Plan) for an area located south of the Villages of Argyle. It is important to note that the Villages of Argyle community and related acreage was not included in the scope or geographic area of the

Villages of Argyle – City of Jacksonville Planned Unit Development Revised July 2013

Duval County PUD Modification JAX\_ACTIVE 3322564.1

Exhibit \_\_\_\_